## Introduction to Grid'5000

## Aladdin-G5K development team

**INRIA** 

November 4, 2008

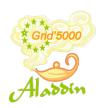

# Introduction

## How to study large scale parallel or distributed systems?

#### Different approaches:

- Formal proof
  - ▶ How to get a mathematical model of reality?
- Simulation
  - How to make sure the simulator is realistic?
- Emulation
  - How to emulate processors, network cards, switches and routers?
- Experimentation
  - Where to find an full-scale experimentation testbed ?

Grid'5000 aims at providing an experimentation testbed to study large scale parallel or distributed systems

Grid'5000 is still an experimental platform as well: building such a platform is a full-fledged research topic

## Producing reproducible and relevant scientific results

#### Simulation

- Find (develop) a good simulator and archive the version you used
- Archive the version of your application as well as input files

## **Emulation/Experimentation**

- Prepare an environment for your experiment, trying to minimize outside interferences
- Archive the version of your application and input files
- Archive the whole environment you used:
  - Archive the software environment (OS, software, configuration information) used on the nodes
  - Archive the description of the resources used in the experience (CPU, memory, network, ...)

While obtaining relevant results when doing simulation highly depends on finding a realistic model, obtaining reproductible results when doing full-scale experiments is a real challenge.

## Other testbeds for experiments

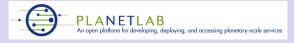

- Wide area testbed composed of about 900 nodes spread over 460 sites world-wide
- Allocation of slices: virtual machines
- Designed for experiments Internet-wide: new protocols for Internet, overlay networks (file-sharing, routing algorithm, multi-cast, ...)

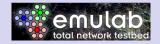

- Emulab provides a platform where operating system and network can be tuned (emulated topology)
- Main installation in Univ. of Utah: about 350 nodes
- Not designed for experiments on large scale distributed systems

## The other testbeds for experiments

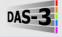

- Netherland testbed composed of 272 nodes (about 800 CPU/cores)
- On the fly network backbone reconfiguration (optical routers with configurable wavelength)
- The software stack is not reconfigurable
- Strong links between DAS-3 and Grid'5000 communities

## GLOBAL ENVIRONMENT FOR NETWORK INNOVATIONS

- An experimental infrastructure to run experimentation on the design of the Next Generation Internet
- Innovative technologies in the fields of network and virtualization
- Still in design...

# **Definitions**

## Some definitions

## Parallel computing

The simultaneous execution of the same task (split up and specially adapted) on multiple processors in order to obtain results faster. The idea is based on the fact that the process of solving a problem usually can be divided into smaller tasks, which may be carried out simultaneously with some coordination.

## Distributed computing

A programming paradigm focusing on designing distributed, open, scalable, transparent, fault tolerant systems. This paradigm is a natural result of the use of computers to form networks.

#### Cluster

Group of linked computers, working together closely so that in many aspects they form a single computer. The components of a cluster are commonly, but not always, connected to each other through fast LAN.

## Some definitions

#### Grid

The sharing of computing resources (computers, clusters, parallel machines, ...) by a collection of people and institutions in a flexible and secured environment. The computing resources may be loosely coupled.

#### Site

Geographical place where a set of computing resources shares the same administration policy.

## Large scale

Today, thinking large scale is thinking bigger than a big cluster on one site. The problems ALADDIN-G5K seeks to address are those of using hundreds of machines distributed on different sites.

# General presentation of Aladdin/Grid'5000

## A bit of history

#### Structures

- Prototype: the Grid'5000 project of the french ACI GRID incentive is launched -2003-2005
- First phase: the Grid'5000 platform is opened to users 2005-2007
- Today: ALADDIN-G5K, INRIA's effort to further develop Grid'5000 2008-2011

#### Hardware

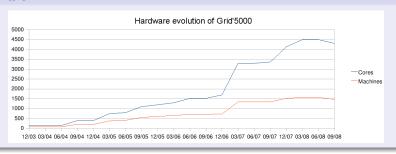

## A nation-wide grid

9 sites

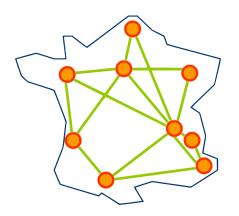

### Sites

Bordeaux, Grenoble, Lille, Lyon, Nancy, Orsay, Rennes, Sophia, Toulouse

## The hardware

## **CPU** families

- AMD Opteron (78%), Intel Xeon EMT64 (22%)
- MonoCore (41%), DualCore (46%), QuadCore (13%)
- All machines are bi-processors
- In the past: Intel Itanium 2 and Xeon IA32, IBM PowerPC

## High performance networks

- Myrinet 2000 (222 cards)
- Myrinet 10G (423 cards)
- InfiniBand 10G (161 cards)

## At a glance

- 4792 cores / 9 sites
- Gigabit Ethernet interconnect everywhere and 10Gb/s backbone
- More informations on: https://www.grid5000.fr/mediawiki/index.php/Special:G5KHardware

## A 10Gb/s backbone network

Renater 4

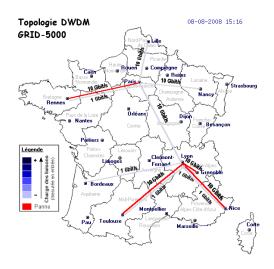

## People

## Steering committee

Representative of the institutional partners involved in the project

#### **Executive** committee

- Head director: Thierry Priol
- Scientific director: Franck Capello
- Technical director: David Margery

#### Technical committee

Set of engineers divided in two teams

- The support team: administration of the platform, development of administration tools, support to users
- The development team: design and development of the major tools used for the platform operation
- Contributors are welcome (developments, meetings, feedbacks, ...)

## A large research applicability

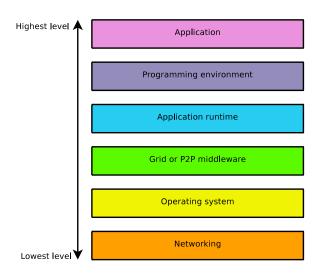

## Context of work

## Shared instrument

Everyone should be civic-minded and should avoid the following behaviors:

- I think that my experience is the most important, so I can use all the resources for a very long time
- In order to let the user perform their experiments, the platform features a low security level. Thus I can abuse the system and disturb other users while they are performing experiments

#### User charter

Everyone must read and accept the user charter

https://www.grid5000.fr/mediawiki/index.php/Grid5000:UserCharter

## Help can be found in the community

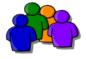

Grid'5000 is a community

#### Questions can be asked:

- to colleagues on your site or other Grid'5000 users you know
- to the local Grid'5000 staff if questions are about the usage of the infrastructure (BUT your local admin is not an MPI or a Globus expert)
- to the Grid'5000 users' mailing-lists

And please participate to the communitty effort by also answering questions when you can help!

## Using Grid'5000 resources

#### Typical use case

- Connect to the platform on a site
- Reserve some resources
- Configure the resources (optional)
- Run your experiment
- Grab the results
- Free the resources

# Provided services

#### Your account

With a Grid'5000 account, you'll get

- Access to the Grid'5000 wiki
- Subscribed to {users,platform,announce}@lists.grid5000.fr
- Disk quota for your home directory on every Grid'5000 sites
- Access to Grid'5000

The key to Grid'5000 access is SSH

## Warning

You shouldn't expect to be able to use Grid'5000 if you don't understand how SSH works and how it interacts with your home directory.

## Shared home directory on a site

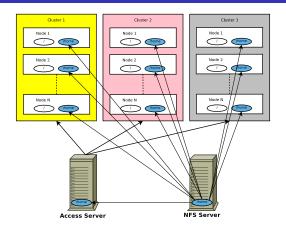

#### **Advice**

- There are as many NFS servers (and therefore different home directories) as sites
- If you need to share some files between several sites, you must perform the synchronization explicitly (with rsync for instance)

## Grid'5000's software stack

The tools you'll be using are a mixture of

- Standard tools (e.g. ssh, openIdap, ganglia, squid, mediawiki, bugzilla, ...)
- Tools dedicated to Grid'5000, developed and supported
  - by teams loosely related to Grid'5000 technical staff (OAR, taktuk, GRUDU)
  - now under the maintenance of the technical staff (kadeploy)
- User contributed tools, sometimes hosted on the grid5000-code project on gforge.inria.fr (e.g. oargrid, katapult, kanon)

All credits or blames do not go the the ALADDIN-G5K development team!

## The grid topology

Global view

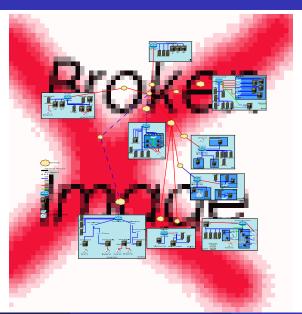

## A site topology

Site view

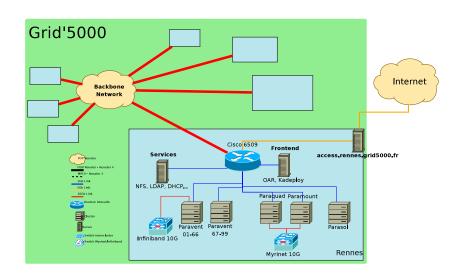

# Grid'5000 resource manager: OAR

Developed under the supervision of Olivier Richard (LIG / Mescal)

## What is OAR?

#### Definition

OAR is the resource manager used in Grid'5000 to *allocate resources to users* for their experiments. The resource manager *creates jobs* for users, which are basically an *execution time on a set of resources*. Grid'5000 features *1 OAR resource manager per site*.

#### OAR features includes

- interactive jobs: I want resources now for a bunch of time
- advanced reservations: I want resources at that date/time for that duration
- batch jobs: I want my job to run by itself with this script
- best effort jobs: I use many resources but accept to release them at any time
- deploy jobs: I want to be granted to deploy a customized OS environment and have full access to the resources
- powerfull resource filtering/matching: I want only quad core machines with more than 8GB of RAM located on the same network equipment

## What is a resource in Grid'5000?

#### Definition

In Grid'5000 context, a resource is a node of a cluster (a network host) or a part of it: a CPU or a core. A resource is described by a set of properties.

Overview of the properties used by the resource manager to select resources

- Cpu architecture
- Cpu frequency
- Cluster name
- Switch name

- Memory size
- Disk type
- Virtualization capability
- OS reconfiguration capability

## What is a batch mode job?

Use case

When do I use a batch mode job?

- Your experimentation does not require your intervention after it starts (non-interactive application)
- You can script all the steps involved in your job, from the starting to the result retrieval mechanisms
- You don't care about the start date (the delay will depend on the platform load)

If these requirements are fulfilled, you should use the batch reservation mode

#### **Advice**

The batch mode is the best one to optimize the resource utilization. It is preferable with regard to the community

## Example of batch mode job

Utilization

#### Example of use of the batch mode:

I would like to execute launcher.sh on 4 nodes with 10G Myrinet NIC and my job will not last more than 1h15

#### Note about the walltime

Be careful to correctly set the walltime value

- If the value is too small, your job will be terminated before it finishes
- If the value is too large, your job will prevent the scheduling to be performed optimally, which is bad with regard to the community
- But if the execution of your job finishes before the walltime, resources are freed for later jobs usage

## What is an interactive mode job?

Use case

When do I use a interactive mode job?

- You want (a small bunch of) resources NOW for a preliminary experimentation
- Your experimentation requires your intervention once it starts (interactive application)

#### Advice

Getting access to the resources for an interactive job is not always as quick as one would wish, depending on the platform load and on the amount of resources one requires. As a result one may often not be able to run an interactive job as wished

• You want to run a basic interactive job:

You get access to one of the node of the site

 You want to start a job immediately for 15 minutes on nodes featuring Myrinet 10G cards:

```
oarsub -I -p "myri10g=YES" -l nodes=4, walltime=01:15:00
```

## What is a advance reservation job?

Use case

When do I use an advance reservation mode job?

- I need to get access to a set of resources at that date/time precisely
- I have a huge experiment that I will run during the night
- I need several jobs (on different sites) to run at the same time
- My experiment needs my intervention so I need to set the start date/time in order to be present once it start (and I can't use interactive jobs)

#### **Notes**

- Advance reservations prevent the scheduler of the resource manager to optimize the platform usage
- Advance reservations cannot give a guaranty that your resource request will be fulfilled: some resources might eventually be broken at the start date, in which case you only get the available ones.
- Advance reservations allow both interactive executions and scripted executions

## Example of advance reservation job

Utilization

You want to reserve resources for an interactive session at a given time

```
oarsub -p "myri10g=YES" -l nodes=4, walltime=01:15:00 \
-r "2008-02-30 11:00:00"
```

• You want to reserve resources to run a script at a given time

```
oarsub -p "myri10g=YES" -l nodes=4, walltime=01:15:00 \
-r "2008-02-30 11:00:00" "script.sh"
```

#### Note about the reservation mode

If you use this mode, you will obtain a JobID after the execution of oarsub. Once your reservation is started, you can *connect* to your reservation using:

```
oarsub -C JobID
```

## Some other features of OAR

## View the reservations

oarstat

oarstat -f -j JobID

## Cancel a reservation

oardel JobID

#### Get information on the nodes

oarnodes

oarnodes -1

oarnodes -s

## Multi-site resource allocation

#### OarGrid

OarGrid is a tool built on the top of OAR designed to aggregate multiple site resource allocation. See the man pages of the following commands for more details.

oargridsub oargriddel oargridstat

# Kadeploy: The reconfiguration tool

- Initial concept and development under the supervision of Olivier Richard (LIG / Mescal)
- Now maintained and developed by Emmanuel Jeanvoine (INRIA / ALADDIN-G5K development team)

# Purpose

## Modify the entire software stack on the nodes

The Grid'5000 nodes are running with a given operating system based on GNU/Linux. For many reasons, you may want to use something else than the default installation, for example to change the operating system. This is the purpose of the Kadeploy tool.

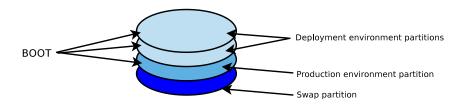

# Modifying the environment on a set of nodes

## First step

Perform a resource reservation with OAR and specify that you want to deploy an environment on these nodes

```
oarsub -I -l nodes=4 -t deploy
```

## Second step

Launch Kadeploy on the set of nodes

kadeploy -e environment -f \$OAR\_NODEFILE

## Third step

At the end of the deployment, Kadeploy shows you the nodes that have been correctly deployed or not with your environment.

## After your reservation has ended

The nodes will be automatically rebooted on the production environment.

# Management of the environments

Deployable environment are recorded in a database. You can use

- An environment provided by the staff (they should be described on the wiki)
- An environment created by another user
- An environment you created yourself

## How to list the environments recorded on a site?

List your own environment and the staff maintened environments

Execute kaenvironment.

List the environment of an other user

Execute kaenvironment -l user

## The maintained environments

The support team maintains some environments that are usable on all clusters (their kernel has support for the whole range of Grid'5000's hardware). They should be suitable as a seed for customization for the majority of users. These environments are based on the stable and unstable Debian distributions.

#### Three flavors for the environments

- base: provides a minimal software set and to avoid unnecessary services annoyances
- nfs: same package list as base plus the ability to log in with your LDAP account and access your home directory on the deployed node
- **big**: provides the same package list as **nfs** and a set of additional packages used for compilation, debugging, text edition, ...

# Create your own environment

### Modify an existing environment

- Deploy the existing environment and modify it
- Dump the deployed partition (tgz-g5k tool)
- Provide a description of your environment and record it with the karecordenv tool

## Create your own environment from scratch

- Deploy any environment on the 1st deployment partition to become root
- Use the 2nd deployment partition as a target to install your new OS
- Use a virtual machine to install the OS from an ISO cd on the target partition or use a software like debootstrap to install a Debian based OS
- Dump the deployed partition with the tgz-g5k tool
- Provide a description of your environment and record it with the karecordenv tool

# Benefits of Kadeploy

- By creating your own environment, you can have the libs you want and you can tweak the system
- By deploying your own environment, you can become root on the nodes
- By using the -t deploy options of OAR, you gain access to the kareboot and kaconsole commands to freshly boot the default environment.
- By using your own environment, you can reproduce your experiments without being bothered by a system update performed by the administrator

# The experience steering tools

#### The Gantt chart

Graphical view of the job submitted on the platform

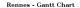

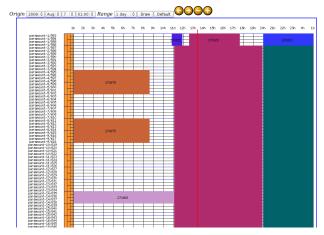

#### Grid5000 Lyon OAR nodes

#### **Summary:**

| OAR node status | Free | Busy | Total |
|-----------------|------|------|-------|
| Nodes           | 52   | 75   | 135   |
| Cores           | 104  | 150  | 270   |

#### Reservations:

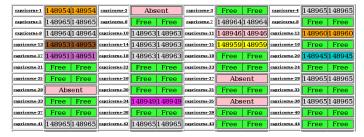

# Fine grain monitoring

#### Renater

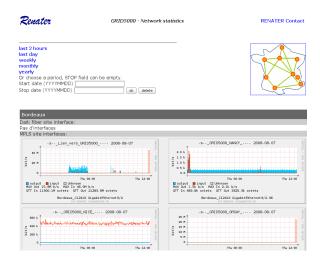

# Fine grain monitoring

#### Ganglia

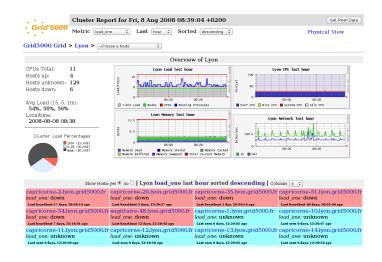

# Kaspied

Software developed by Lucas Nussbaum (LIG / Mescal)

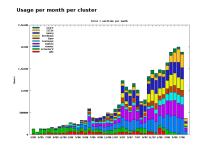

## Set of statistics about the use of the platform

- Per site
- Per kind of job (best-effort, interactive)
- Per user
- Per laboratories

#### User reports

#### Grid'5000 user reports

This report aims at providing information about you and your usage of the Grid'5000 platform.

Please give relevant information so that we can present works being done on the platform in conferences, reports and project evolutations. As it is public, the conference of your report can be moderated for disclusions or other remarks, please use the making sits usersgillsts.grid5000.ft mild. All information are stored in a database, so you will be able to edit everything again if needed.

Thanks for filing your report (in english preferably) and keeping it up to date...

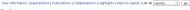

#### Bordeaux:

- Alexandre Denis (Rosearcher (CR)), Runtime LaBRI Bordeaux (2008-07-28/22-85-25)
- . Kristian Kocher (Master student), runtime inna bordeaux sud ouest Bordeaux (2008-04-30 11:57:27)
- Francois Trahay (PhD student), Runtime LaBRI Bordeaux (2005.05.05.14.31.37)
   Stephanie Moreaud (PhO student), Runtime LaBRI Bordeaux (2007.12.37.15.35.40)
- Olivier Teytaud (Researcher (CRI), TAO (Innia Futurs) Lri (Cnrs. Innia, Univ Paris Sudi Orsav (France) (2007-21-34 00:28:28)
- Adrien Goeffon (Post-Doc), MAGNOME LaBRI Bordeaux (2007-23-04 21:53:02)
- . David Sherman (Researcher (CR)), Magnome INRIA Futurs Bordeaux (2007-20-03 22:05:04)
- brice goglin (Engineer), LaBRI Bordeaux (2007/05/05/14/42/57)
- Nicolas Bonichon (Lecture/Associate Professor (MCF)), Cepage LaBRI Bordaeux (2007/03/20 18.27.27)
   Nathalie Furmento (Francesci, Buntime LaBRI Bordaeux (2007/03/20 18.27.27)
- Nathalie Furmento (Engineer), Huntime Labri Bordeaux (2007-02-24 15:54:27)
   Olivier Aumage (Researcher (CRI), Burtime LaBRI Rordeaux (2007-02-24 15:54:27)
- Elisabeth Brunet (PhO student), Runtime LaBRI Bordeaux (2007/02/25) 12/07/09/
- Brice Goglin (Researcher (CRI)), Runtime LaBRI Bordeaux (2007/02/06/22/28/02)
- Christophe Frezier (Engineer), Runtime LaBRI Bordeaux (2007-02-23 17:15:20)
- Nicolas Richart (PhD student), ScAlapplix LaBRI Bordeaux (2007-02-21 17:38:00)
- Mickael Raynaud (Engineer), Iparla LaBRI / Inria Futurs Bordeaux (2007/02/21 27/20/29)
- Aurelien Esnard (Lecturer/Associate Professor (MCF)), ScAlApplix LaBRI Bordeaux (2007/02/21 27/08/20)
- Guilhem Caramel (Engineer), ScAlApplic LaBRI Bordeaux (2007-02-22 17:01:40)
- Mathieu Souchaud (Engineer), ScAlappix LaBRI Bordeaux (2007-02-21 27:00:44)
   Frank Prat (Post-Occ), Macigue®D LMA Pau (2014-09-01 14:19-00)
- Frank Prat (Post-Doc), Magique30 LMA Pau (2016/08/21/21/88)
   Samuel Thibault (PhO student), Runtime LaBRI Bordeaux (2016/08/21/87/26)
- Samuel Thibault (PhD student), Runtime LaBRI Bordeaux (2006-0004 23-47-26)
   Mathiau Barnatat (Marter student), AND LEGONUMBER | 1999 Bordeaux (2006-0004 23-47-26)
- Stephane Blanchard (Master student), ANR LEGO/MUMASIS LaBRI Bordeaux (2006-08-03-20-04-227)
- Olivier Coulaud (Senior researcher (DRI), ScAlApplix Innia Futurs Bordeaux (2006/08/02/1656/20)
- Francois Broquedis (Master student), LEGO/NUMASIS LaBRI Bordeaux (2004-04-03 1626-23)
   Frôme CletyOrtega (Master student), ANR LEGO LaBRI Bordeaux (2004-04-04-16-23-12)
- Guillaume Anciaux (PhD student), Scalappix LABRI Bordeaux (200608-02 1618:35)

128 reports, 2d esperiments, 12 publications, d collaborations, 60 users)

#### Grenoble:

- Alexander Klaser (PhO student), IFAR I K Grenoble (2004-22) 1949-20)
- Pierre-Francois Dutot (Lecturer/Associate Professor (MCF)), MONS LIS Grenoble (3008-07-3) 16.55.69
   Xavier Besseron (PhD student), MONS LIS Grenoble (2008-07-07-16-11-59)
- Sami Achour (PhD student), MOAIS UP Grenoble (2008-07-01 16:06-07)
- Sami Achour (PhD student), MOAIS UP Grenoble (2008-07-01 16:06-66)
   Lucas Schnorr (PhD student), MOAIS US Monbonnot (2008-08-23 16:56-20)
- Lucas Schnorr (PhD student), NOAIS LIG Monbonnot (2018-04-23 10:54
   Krzysztof Rzadca (PhD student), NOAIS LIG (2018-04-27 14:38:27)
- Krzysztof Nzadca (PNO student), NOAIS US (2008-06-27 16:38:27)
   Frederic Bouquet (Master student), US MESCAL (2008-05-27 16:38:49)

#### Grid'5000 user reports

This report aims at providing information about you and your usage of the Grid 5000 platform.

Figure give relevant information so that we can present works being done on the platform in conferences, reports and project

rease give research profits on that we can present works being done on the platform in commences, reports and project evaluations. As it is public, the content of your report can be maderated difficulties consistent or remarks, please use the making last users@lists.gnd5000.fr.ss. All information are stored in a database, so you will be able to edit everything again if makfeaf.

Thanks for filing your report (in english preferably) and keeping it up to date...

User information (Experiments | Publications | Collaborations | Highlights | View my report | List all reports | 0 | 90 |

#### User information

Thomas Ropars (PhD student)
Paris IRISA Rennes, France (Rennes)
Email address: tropars/firing fruit

Experiments

#### Application Monitoring in Vigne (Middleware) [achieved]

Description: Vigne is a Grid Operating System. We have tested the application monitoring system of Vigne and especially the failure detection. To do this, we randomly fill some of the processes of the applications executed by Vigne to see if the failures were detected and the failed applications re-scheduled.

Monitoring cost of GAMoSe (Middleware) [achieved]

Description GMANGE is an Application Neutrition System designed for grafts. It is designed for lander high well-bally and called hysicals A set of montraging rehatmenising sea used to effectively motor to misse and application processes. GMANGE has been integrated into the Vigor Graf Operating System. For the experiments, Vigor is deslighed in all the modes and applications are abountfeed. Authors are similared with full signals sent for some applications. Through this experiment, we want to show that GMANGE is able to provide dependable information with a minimal cost on Ordinary and Commissions.

Evaluation of O2P (Middleware) [in progress]

Description: 02P is an optimistic message loging protocol that aims at providing fault tolerance for message passing applications. 02P is implemented in Open MPI. We want to evaluate the cost of 02P on failure free execution using the Nas Paciallis Benchmarks. We want to compare normal execution with execution using 02P regarding execution time and message size.

Results:

#### Publications

 GAMoSe: An Accurate Monitoring Service for Grid Applications [2007] (international) EntryType: inproceedings

Author: Ropers, Thomas and Jeanvoine, Emmanuel and Morin, Christine Month: May

Bookstie: 6th International Symposium on Parallel and Distributed Computing (ISPDC 2007)

Address: Hagenberg, Austria

Keywords: GRD, MONTORING, Vigne
Providing OoS in a Grid Application Monitoring Service [2006] (international)

EntryType: techneport

Author: Ropars. Thomas and learwoine. Emmanuel and Morin. Christine

Aumber: RR-6070

Address: PISA, Rennes, Fr Type: Research Report

Type: Research Report Institution: RISAParis Research group, Université de Rennes 1, EDF R&D, INRIA

Uni: http://halinria.fr/inria-00121059

# Grudu: Grid'5000 Reservation Utility for Deployment Usage

Software developed by David Loureiro under the supervision of Eddy Caron (ENS / Graal)

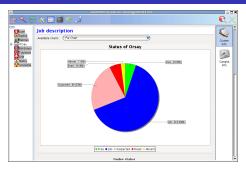

#### **GUI**

- Grid'5000 status
- Job status
- Resource allocation
- Image deployment through Kadeploy
- See: http://grudu.gforge.inria.fr

# Katapult

Software developed by Lucas Nussbaum (LIG / Mescal)

## Automates some tasks for experiments using deployments

- Deploying the nodes
- Re-deploying the nodes if too many of them failed
- Copying the user's SSH key to the nodes
- See: http://www-id.imag.fr/~nussbaum/katapult.php

# Planned evolutions

#### Hardware evolutions

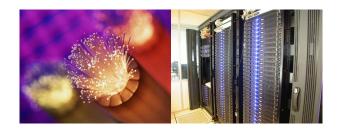

- Renewal of machines/clusters (depending on fundings)
- Network backbone evolutions (Renater 5)
- New equipments (network probes / power consumption probes)

#### Software evolutions

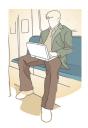

The development team is actively working on several software

- Kaspied-NG: set of indicators about the Grid'5000 usage
- Kavlan: network isolation
- OAR: several improvements to fit the Grid'5000 usage
- Kadeploy: improvement of the robustness and support to virtualization

# Event organization for the community

- Seminars
- Newsletter
- Promotion of the contribution to the platform (tools developed by users that can be used by other)
- Tutorial sessions
- Summer/Winter schools

Parallel applications

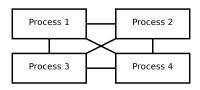

- Set of parallel processes that perform a lot of communications
- Several paradigms: message passing, distributed shared memory
- Great performances when executed on a single cluster that has a fast network interconnection (Myrinet, Infiniband)
- Example of domains: linear algebra, ray tracing, ciphering

Master/worker applications

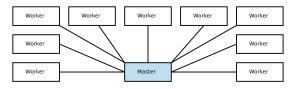

- Large set of independent processes
- A master node is responsible for the distribution of the load on the worker nodes
- Since the processes are independent, the latency is not a important criteria. Good candidate for the grid
- Example of domain: Monte-Carlo simulation

Code coupling applications

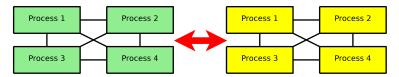

- Several coupled applications
- This kind of application is suitable for a grid if the communication between the several applications is not sensitive to the latency
- Example of domain: multi-physics simulations (for instance, one application for the ocean and another for the atmosphere)

# Some links

# Usefull links for novice people

#### The Grid'5000 wiki

• The main page:

https://www.grid5000.fr/mediawiki/index.php/Grid5000:Home

• The user pages:

https://www.grid5000.fr/mediawiki/index.php/Category:Portal:User

• The platform status:

https://www.grid5000.fr/mediawiki/index.php/Status

### The mailing lists

- At the opening of your account, your email will be automatically added to the Grid'5000 user list. You will be able to send your questions to the same list by using the following address: users@lists.grid5000.fr
- If you are interested by the development of the platform, you can subscribe to the devel mailing-list: http://lists.grid5000.fr/wws/subrequest/devel

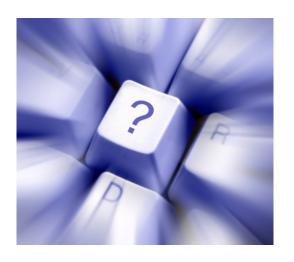